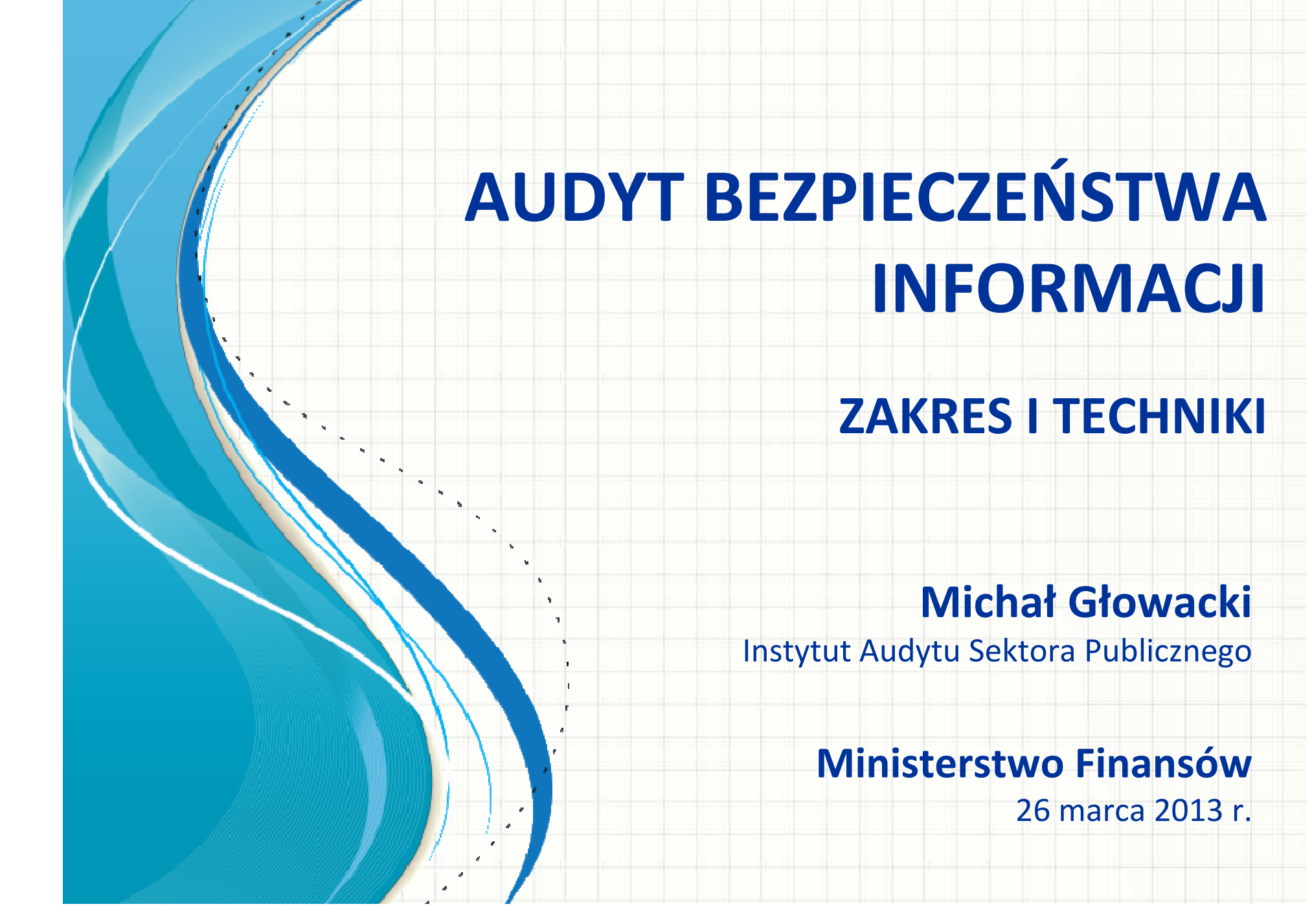

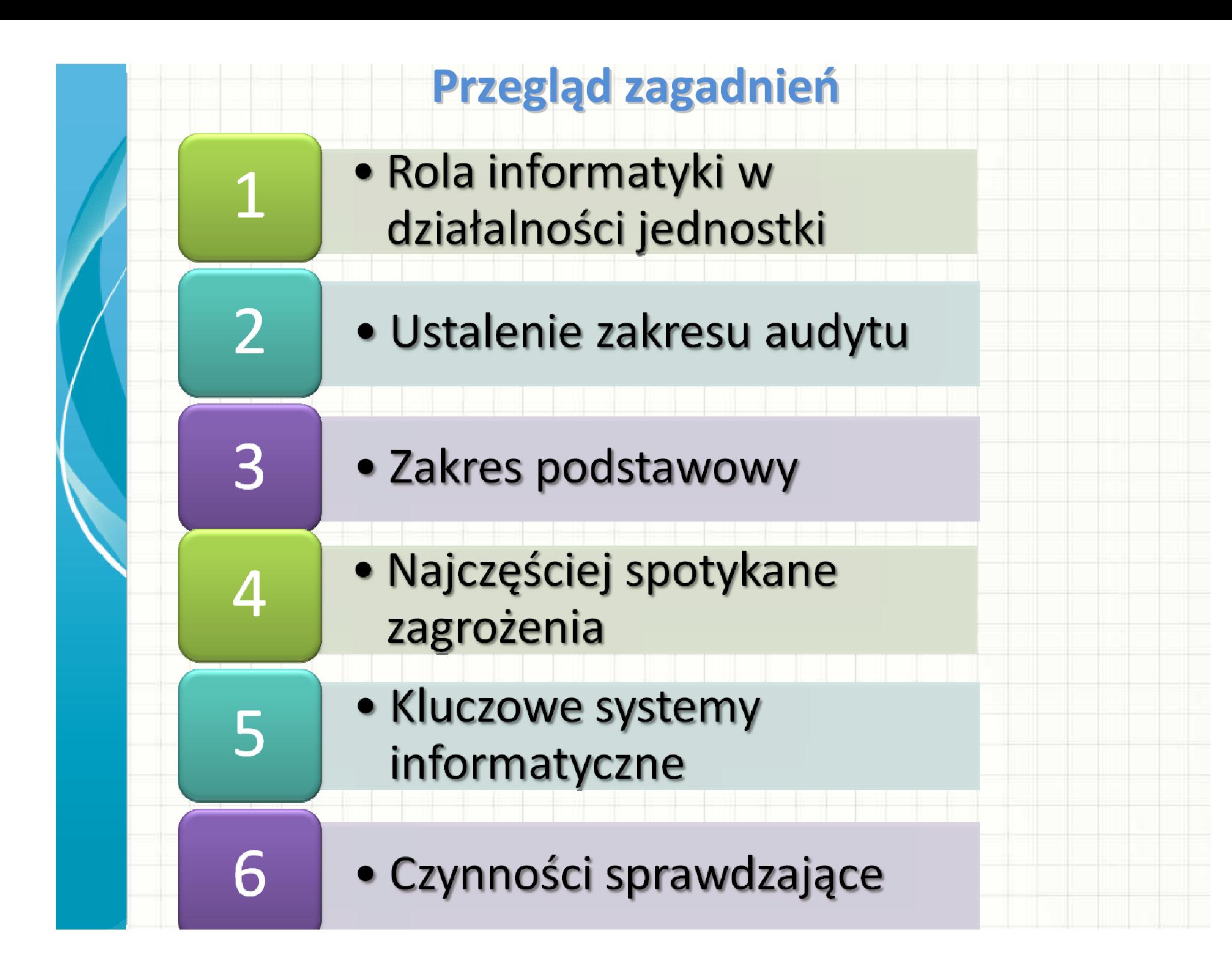

## **ROLA INFORMATYKI W DZIAŁALNOŚCI JEDNOSTKI**

1

## **INFORMATYKA W JEDNOSTCE**

**"A u mnie działa!" -> jednostka jest dla IT**

 $\mathcal{L}_{\mathcal{A}}$ **"Jakoś" -> wszyscy tak mają**

 $\mathcal{L}_{\mathcal{A}}$  , the state of the state  $\mathcal{L}_{\mathcal{A}}$ **"Jakość" -> rola służebna**

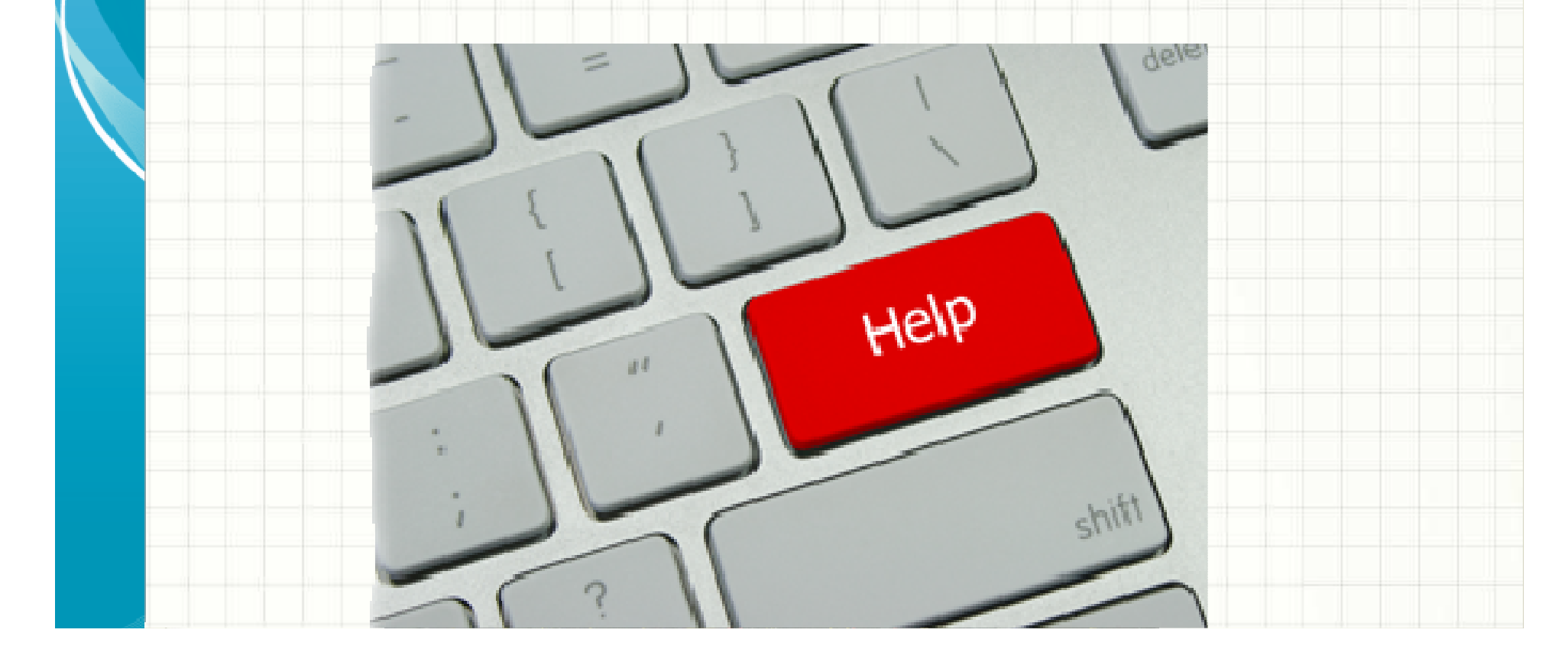

## **INFORMATYKA W JEDNOSTCE –PORZĄDEK MUSI BYĆ!**

## •**Procedury dotyczące jednostki (PBI)**

• **Procedury wewnętrzne Działu Informatyki**

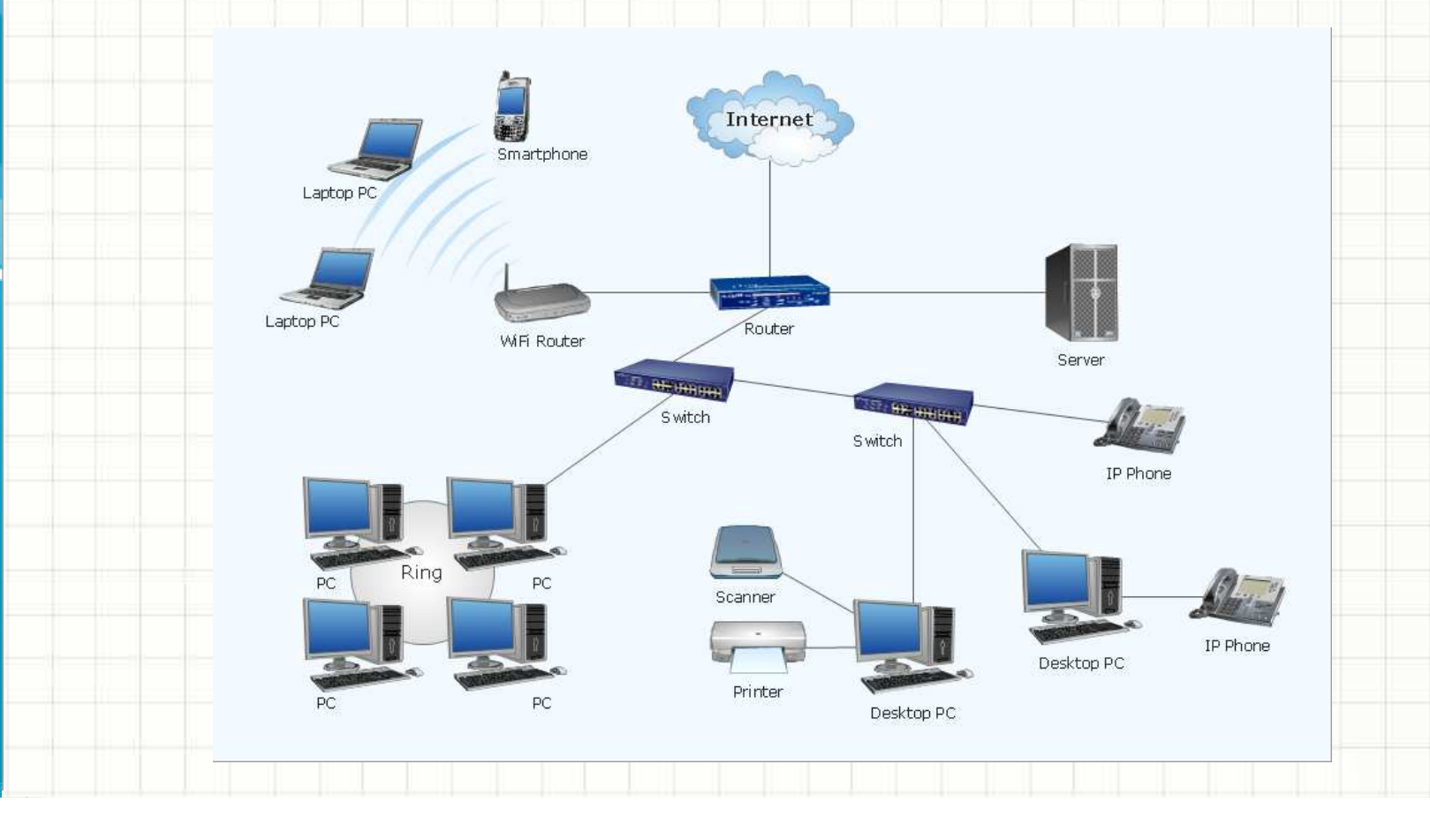

## **PROCEDURY W SYSTEMACH INFORMATYCZNYCH**

- **System ABC**
	- **Kto jest właścicielem systemu** $\mathcal{L}_{\mathcal{A}}$  , the state of the state  $\mathcal{L}_{\mathcal{A}}$
	- –**Kto wnioskuje o zmiany**
	- $\mathcal{L}_{\mathcal{A}}$ **Kto zatwierdza**
	- $\mathcal{L}_{\mathcal{A}}$  , the state of the state  $\mathcal{L}_{\mathcal{A}}$ **Kto wykonuje**

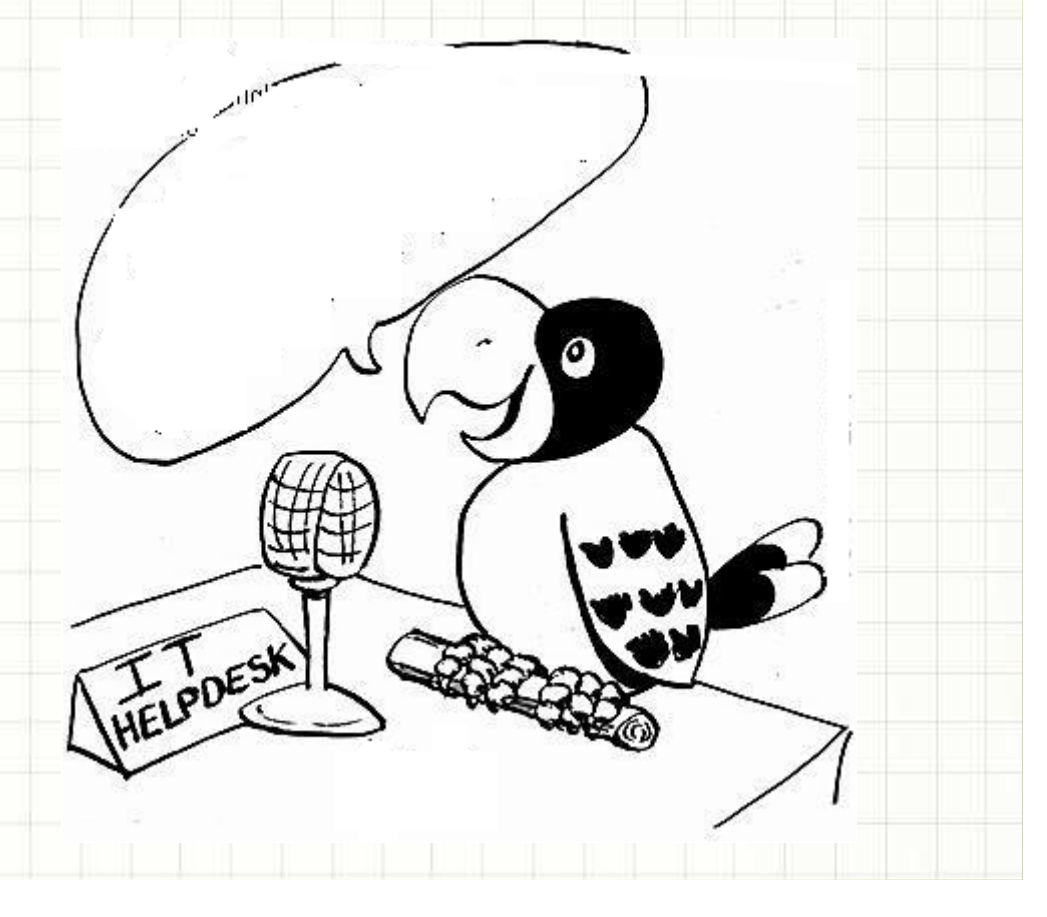

# USTALENIE ZAKRESU AUDYTU

 $\overline{2}$ 

## **ZAKRES**

- **Co chcemy chronić i dlaczego**
	- $\mathcal{L}_{\mathcal{A}}$  , the state of the state  $\mathcal{L}_{\mathcal{A}}$ **Zasoby kluczowe**
	- –**Zasoby mniej istotne**
	- $\mathcal{L}_{\mathcal{A}}$  **Sprzęt**
		- **Utrata ciągłości działania**
	- $\mathcal{L}_{\mathcal{A}}$  , the state of the state  $\mathcal{L}_{\mathcal{A}}$  **Oprogramowanie**
		- **Brak funkcjonalności**
	- $\mathcal{L}_{\mathcal{A}}$  , the state of the state  $\mathcal{L}_{\mathcal{A}}$  **Informacje (dane)**
		- **Uszkodzenie**
		- **Wykradzenie**

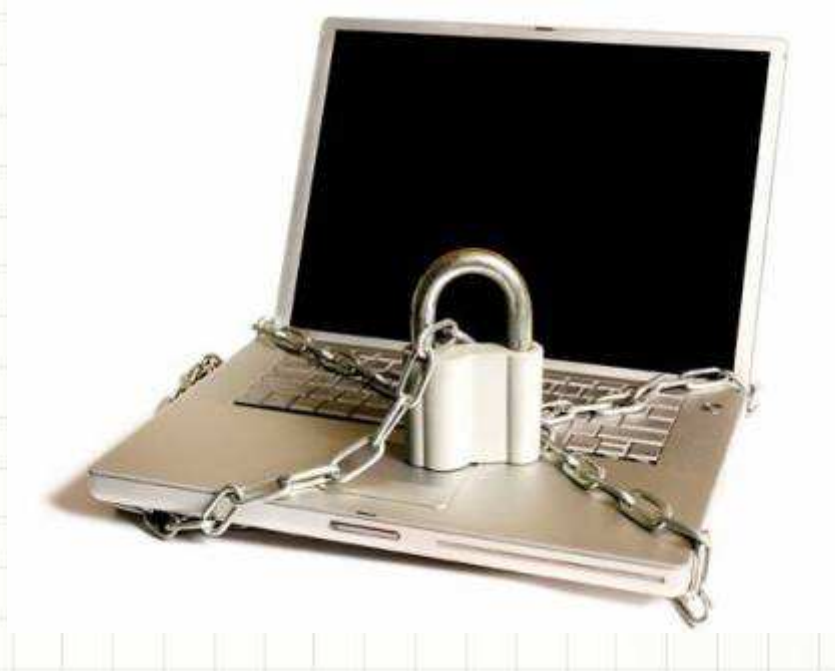

## **ZAKRES**

- **Co może zrobić audytor bez specjalistycznej wiedzy**
	- **1. Procedury**
	- **2. Licencje**
	- **3. Sprzęt**
	- **4. Konta w systemach**

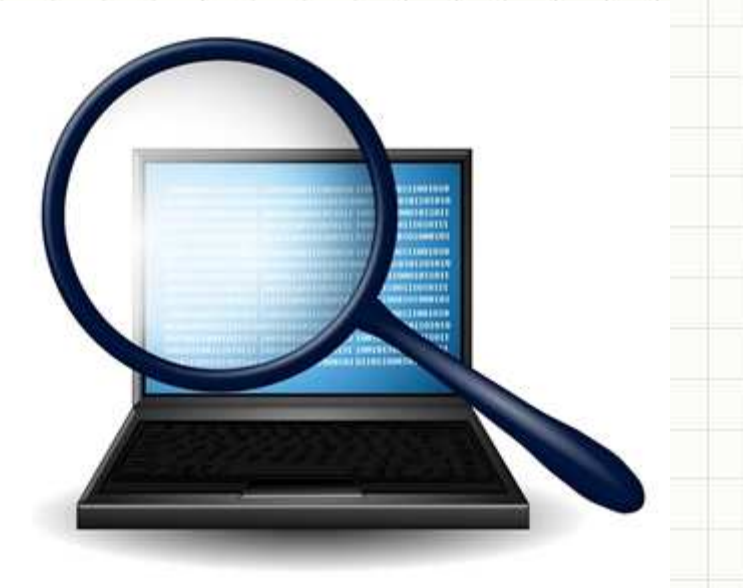

# **ZAKRES**

## •**Co może wymagać pomocy**

- 
- **Aktualizacje oprogramowania na stacjach roboczych i na serwerach (np. automatycznie przez serwer Microsoft WSUS lub ręcznie)**
- –**Ustawienia parametrów (dla grup)**
- $\mathcal{L}_{\mathcal{A}}$  , the state of the state  $\mathcal{L}_{\mathcal{A}}$ **Przegląd logów systemowych (2 lata)**
- $\mathcal{L}_{\mathcal{A}}$  , the state of the state  $\mathcal{L}_{\mathcal{A}}$ **Konta administratorskie (admin, root-sudo)**
- **Procesy usługowe i interaktywne**
- **Struktura (topologia) sieci**
- **Wydajność sieci**
- **Ustawienia dostępów z zewnątrz**
- $\mathcal{L}_{\mathcal{A}}$ **Testy penetracyjne sieci**

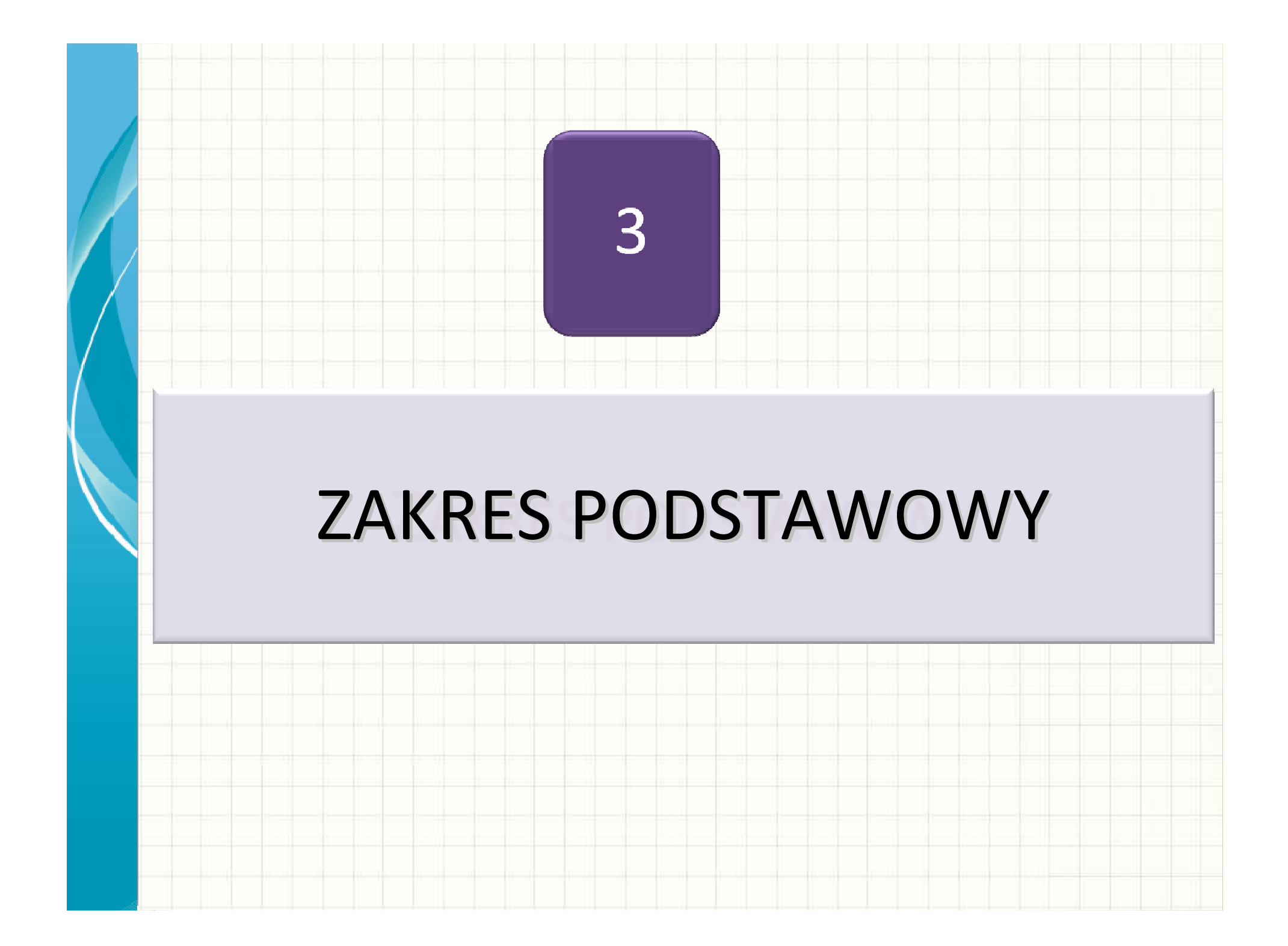

## **AUDYT PROCEDUR**

- • **Role**
	- **GRUPY** –
		- **UŻYTKOWNICY**
	- **INFORMATYKA**
		- **Administratorzy systemów kluczowych**•
		- •**Administrator sieci**
		- • **Administrator serwera plików / serwera pocztowego / archiwizacji danych**
		- •**Analityk**
		- •**Tester**
		- •**Programista**
		- •**Helpdesk**
- • **Odpowiedzialność**
	- **Środowiska: TEST/PROD**

# **AUDYT LICENCJI**

- **Oprogramowanie standardowe**
	- **Systemy operacyjne**

•

- **Oprogramowanie biurowe**
- **Oprogramowanie specjalistyczne**
	- •**Finanse-Księgowość**
	- •**Kadry-Płace**

•

**…**

•**Programy specjalistyczn** 

Czego **używamy**? Co jest nam **potrzebne**?

Co

**posiadamy**?

- •**Wykrywanie nieautoryzow oprogramowania**
- **Zabezpieczanie przed instalowaniem**

## **AUDYT INFRASTRUKTURY**

## •**SPRZĘT czyli: Informatyka nie jest tania**

- $\mathcal{L}_{\mathcal{A}}$  , the state of the state  $\mathcal{L}_{\mathcal{A}}$  $-$  Serwery
- –**Urządzenia sieciowe**
- $\mathcal{L}_{\mathcal{A}}$ <mark>— Serwerownie</mark>
- $\mathcal{L}_{\mathcal{A}}$  , the state of the state  $\mathcal{L}_{\mathcal{A}}$ **UPS**
- $\mathcal{L}_{\mathcal{A}}$  , the state of the state  $\mathcal{L}_{\mathcal{A}}$ **Centra zapasowe**
- $\mathcal{L}_{\mathcal{A}}$ **Komputery i notebooki**

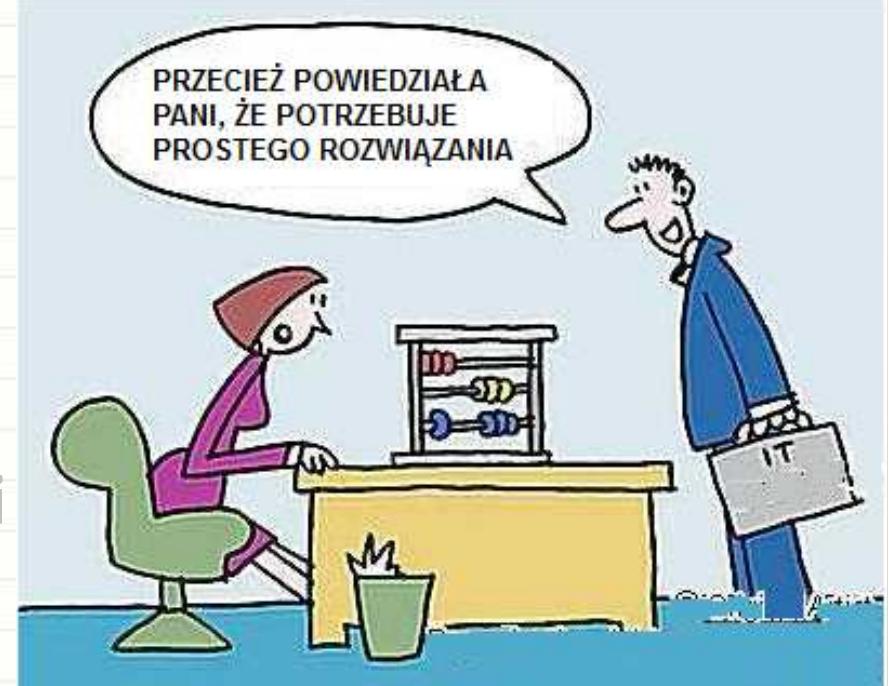

## • **CO WARTO SPRAWDZAĆ:AUDYT INFRASTRUKTURY3. Odtwarzanie danych**

#### **1.Użycie zasobów sprzętowych**

#### **Agile Gadget**

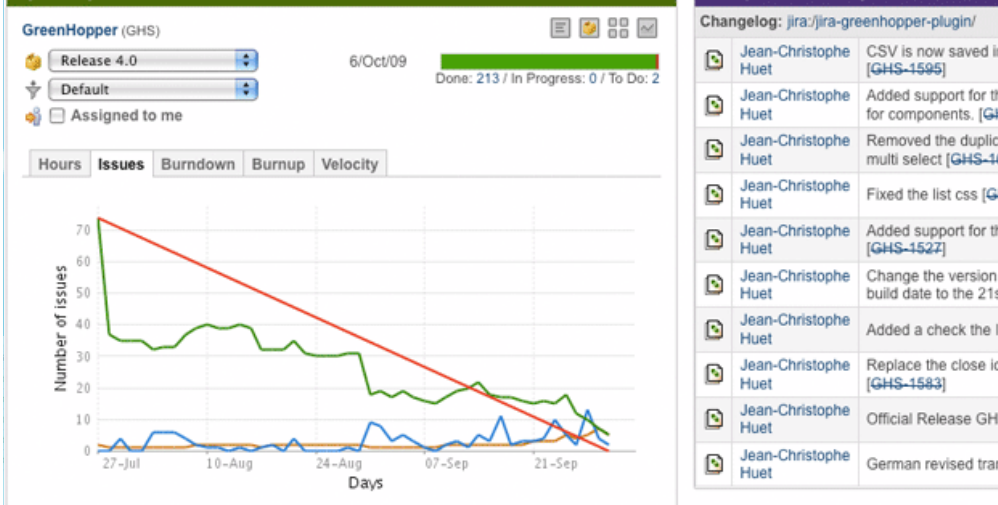

#### **Activity Stream**

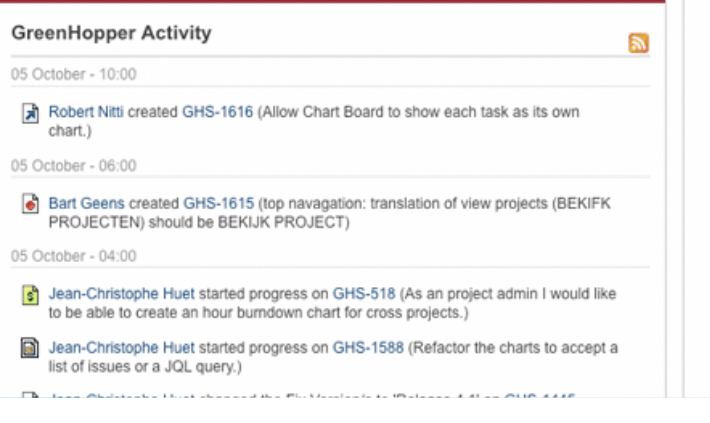

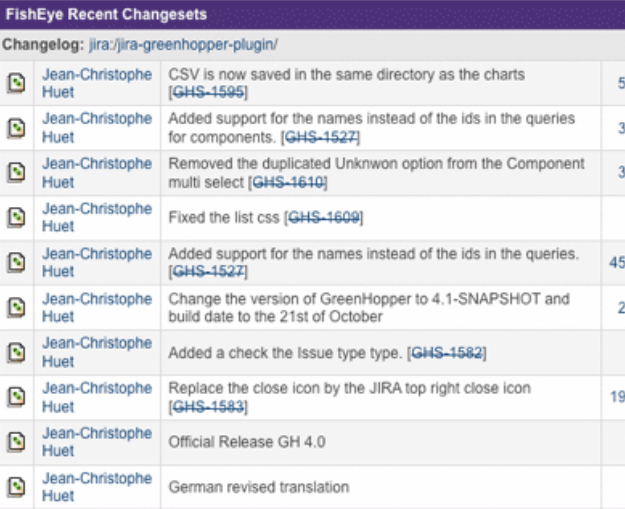

#### **Recently Created Chart: GreenHopper**

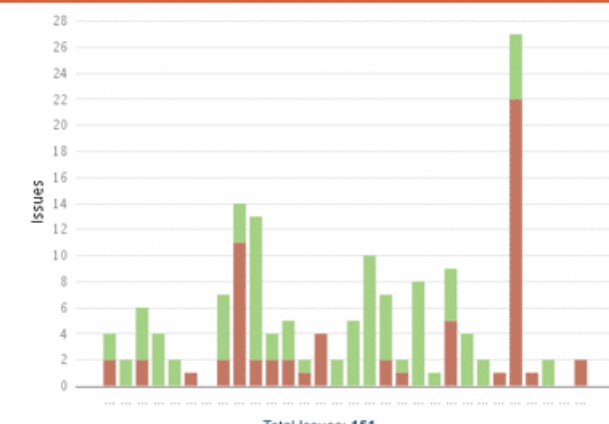

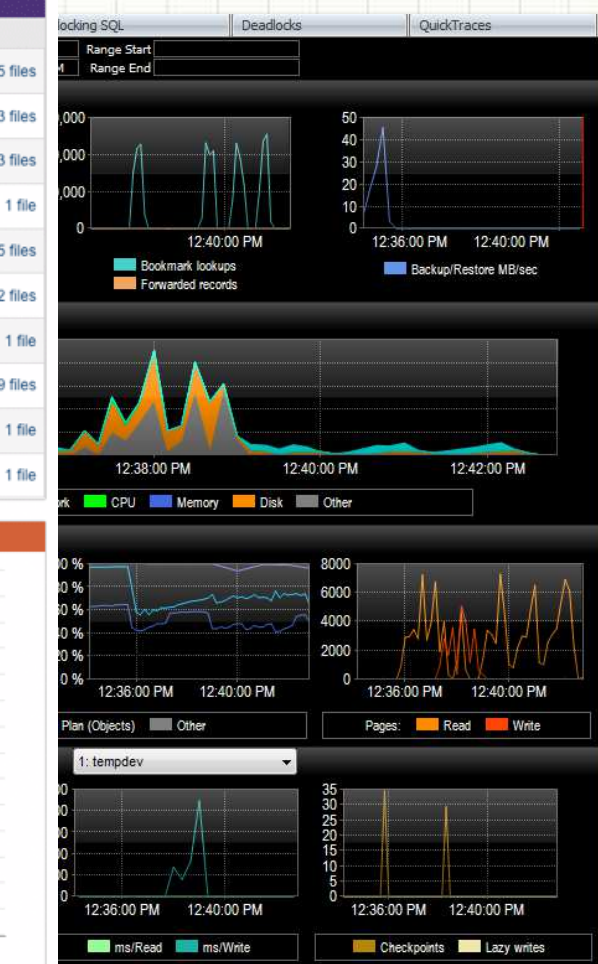

#### Total legisler 151

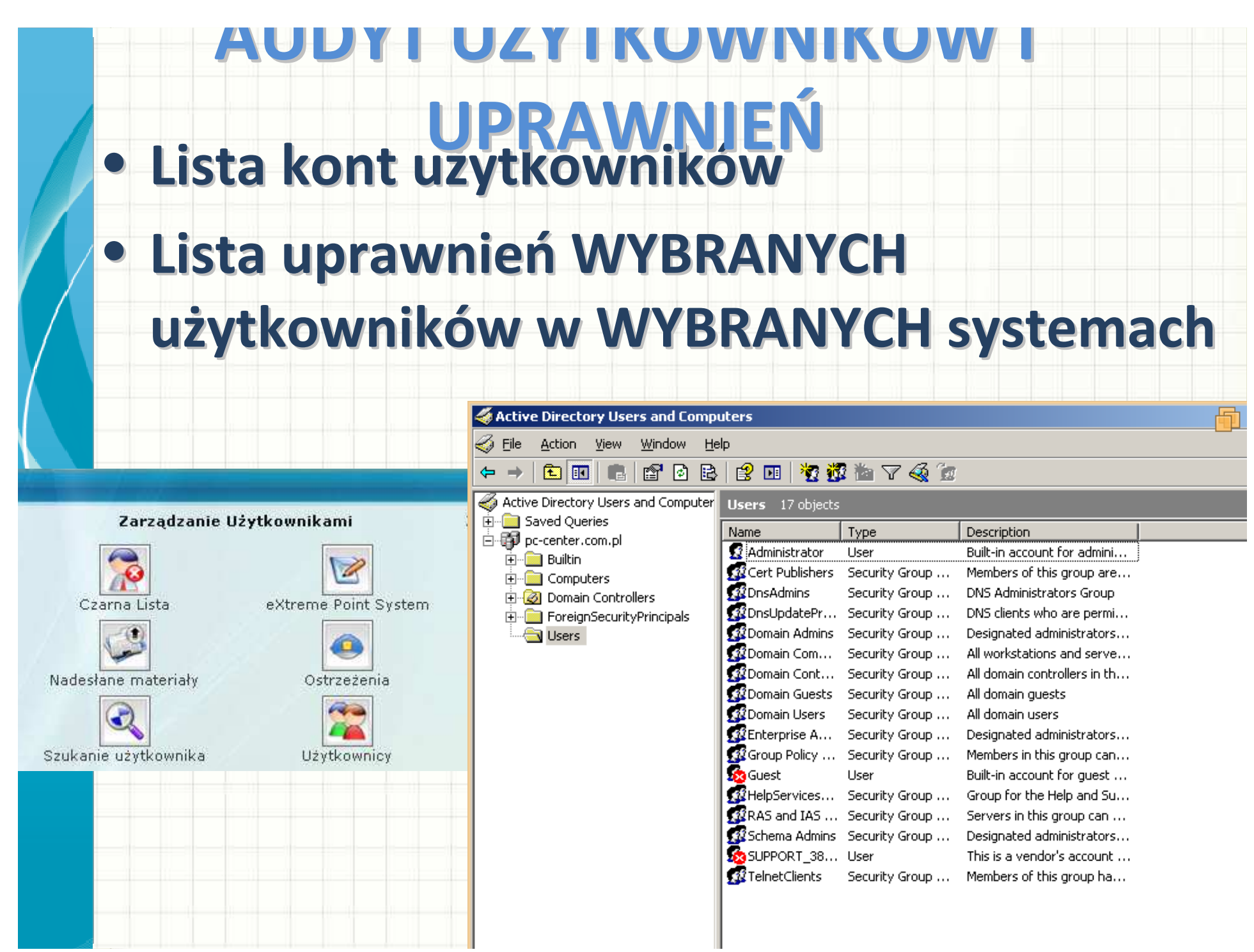

# NAJCZĘŚCIEJ SPOTYKANE<br>ZAGROŻENIA

4

# **AKTYWNA OCHRONA INFORMACJI**

- **1. Dostęp do systemów**
- **2. Punkty wejścia do sieci (SSO)**
- **3. Dostęp lokalny / zdalny**

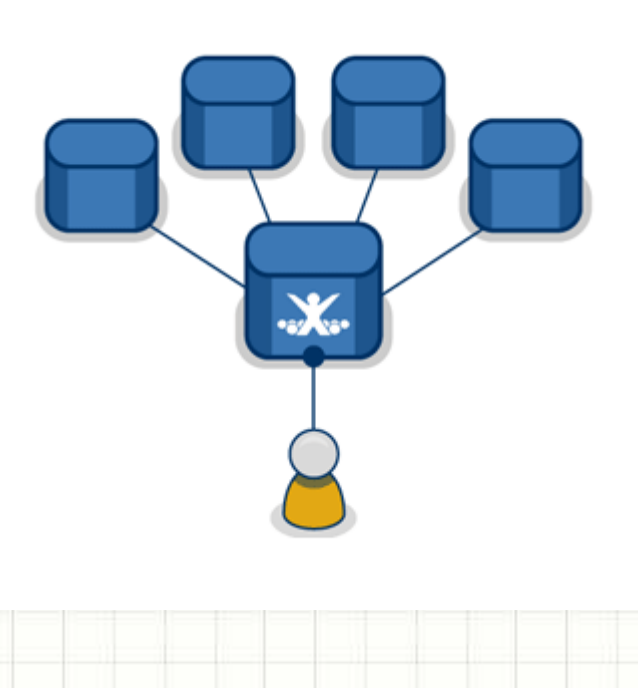

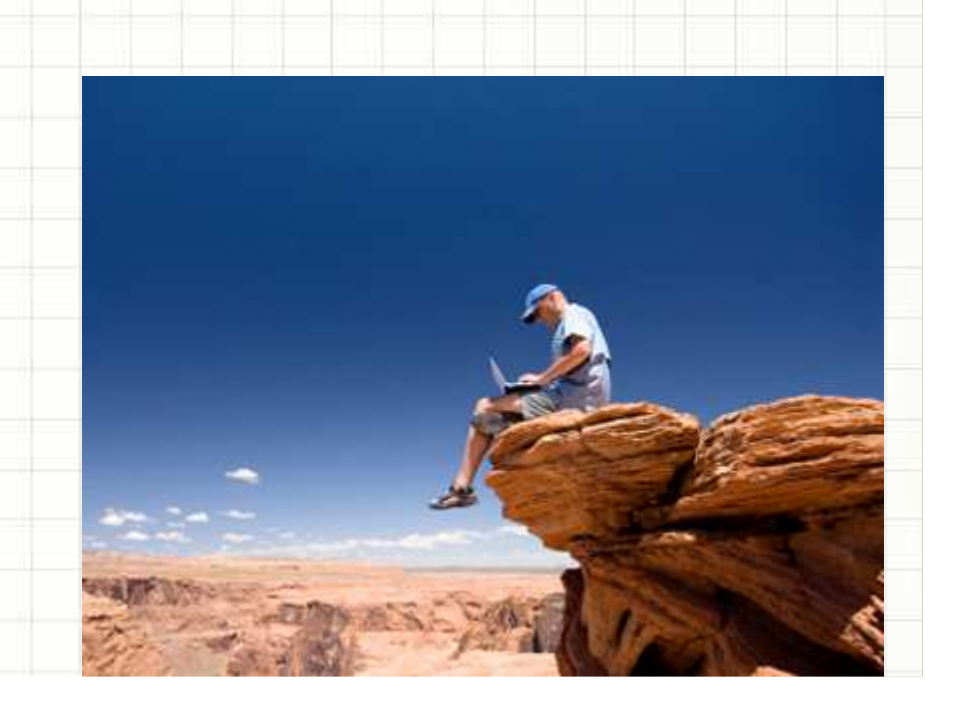

# **AKTYWNA OCHRONA INFORMACJI**

- •**Świadomość zagrożeń, szkolenia,**
- **Social engineering**

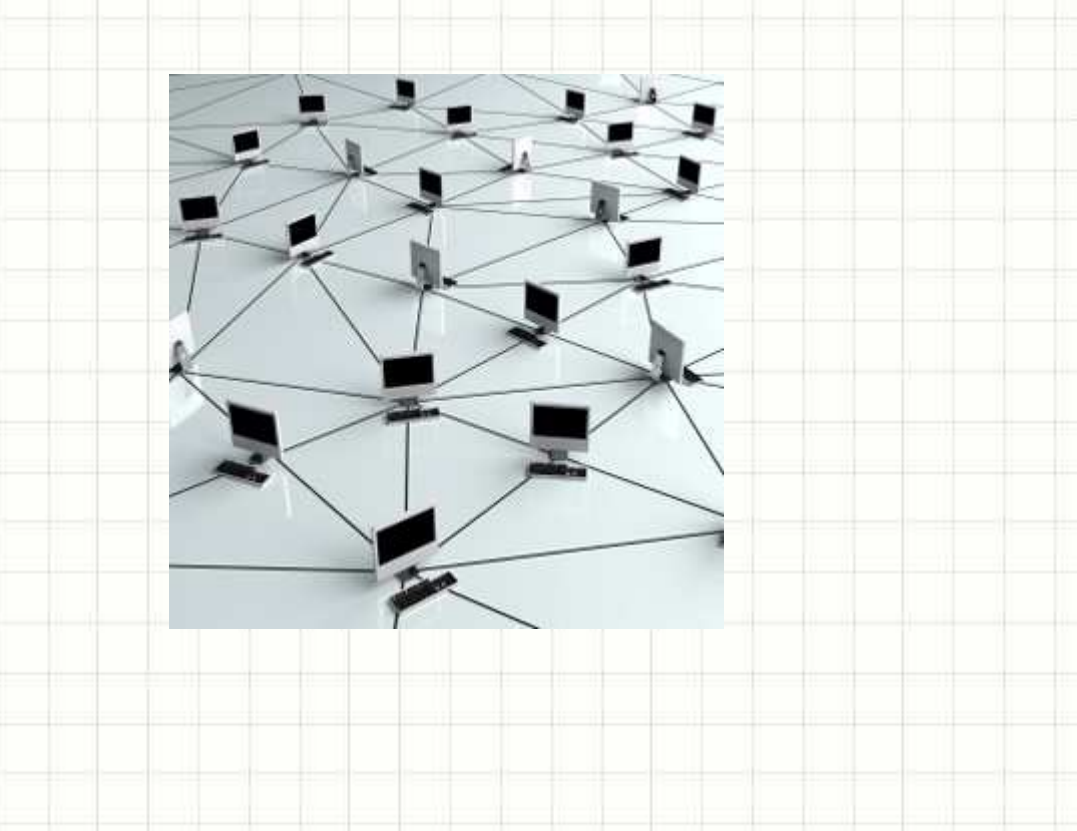

## **AKTYWNA OCHRONA INFORMACJI**

- • **Bezpieczeństwo notebooków -> szyfrowanie dysków, szyfrowanie połączeń**
- **Działanie czynników zewnętrznych (woda, dym, ogień, przepięcia) -> archiwizacja**

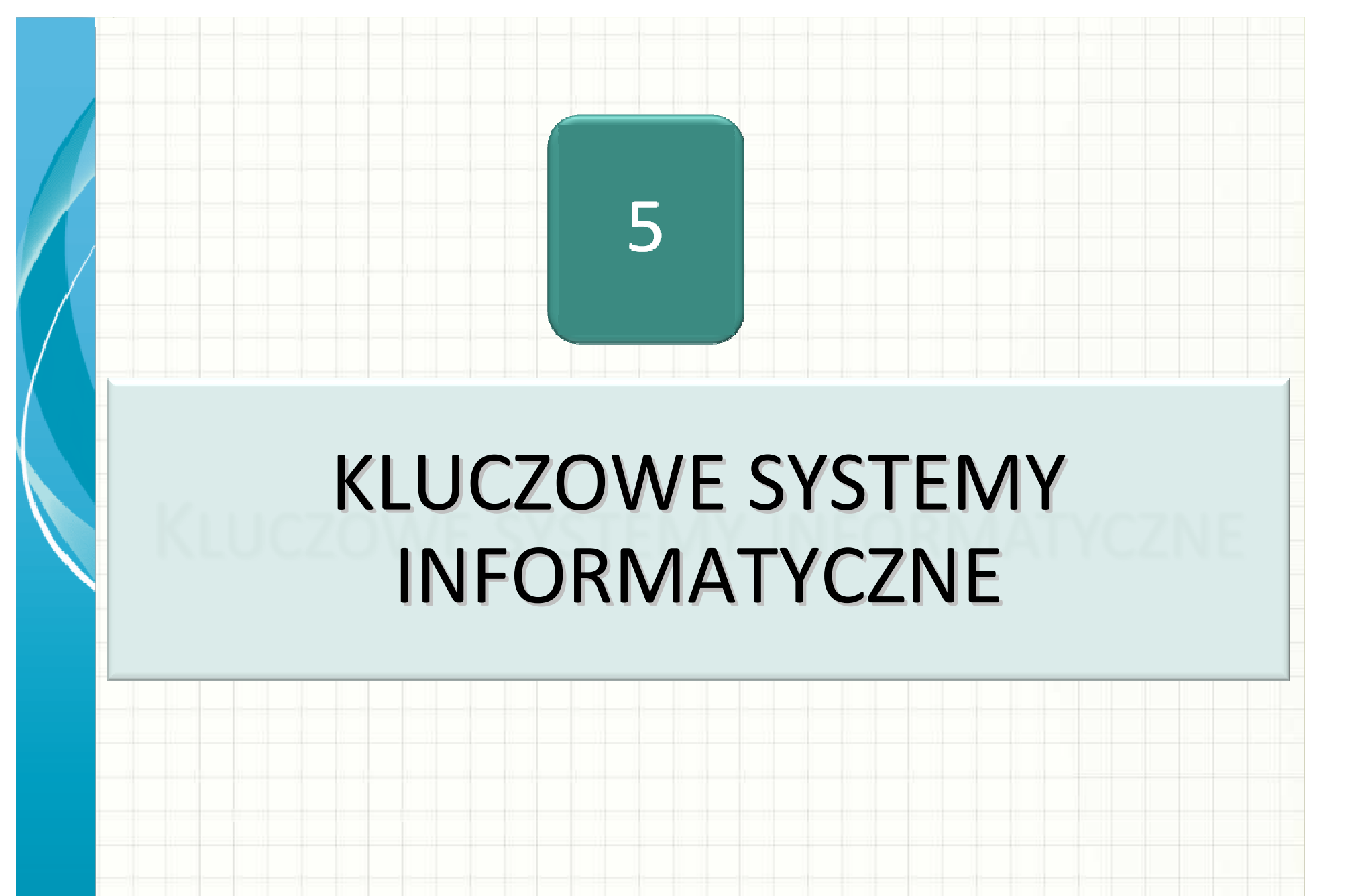

# **OCHRONA SYSTEMÓW KLUCZOWYCH**

- • **Wszystko, co wspomniano wcześniej ORAZ:**
	- **Plan Ciągłości Działania(Plan Odtworzenia Działalności)**

## **Zapasowe Centrum Przetwarzania Danych**

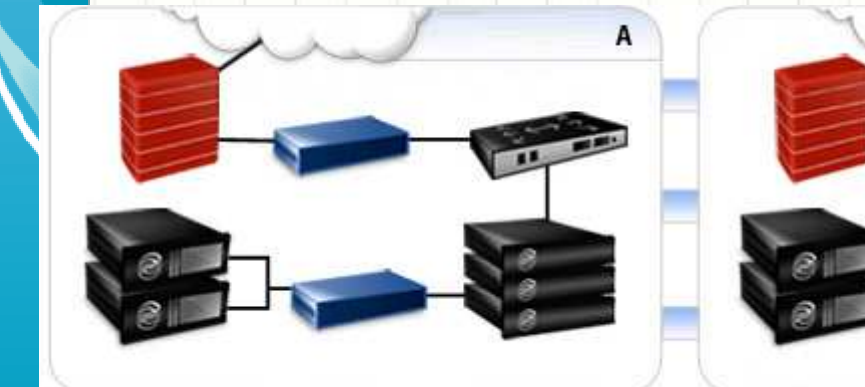

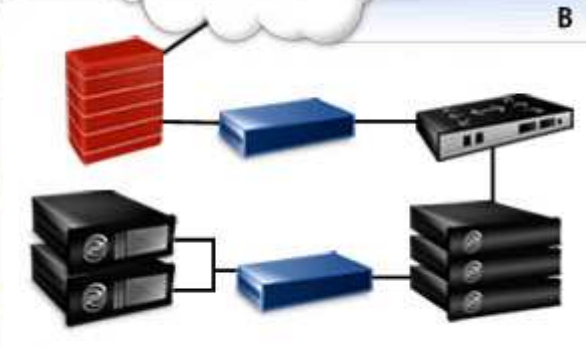

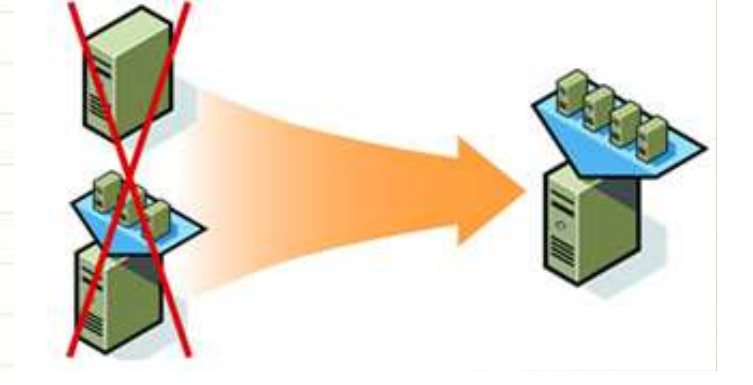

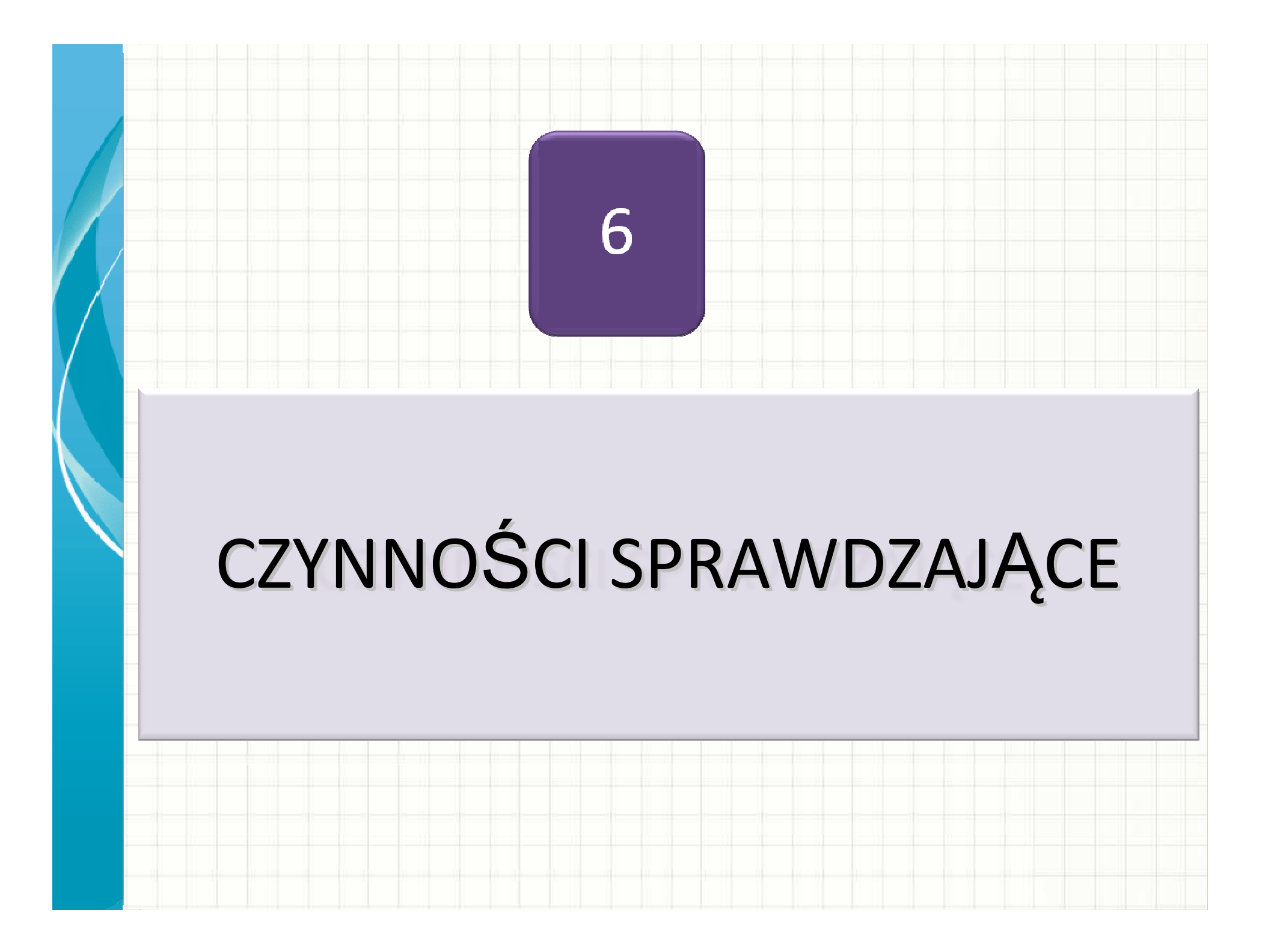

# **CZYNNOŚCI SPRAWDZAJĄCE**

## •**Monitorowanie wdrożenia zaleceń**

## •**Aktualizacja analizy ryzyka**

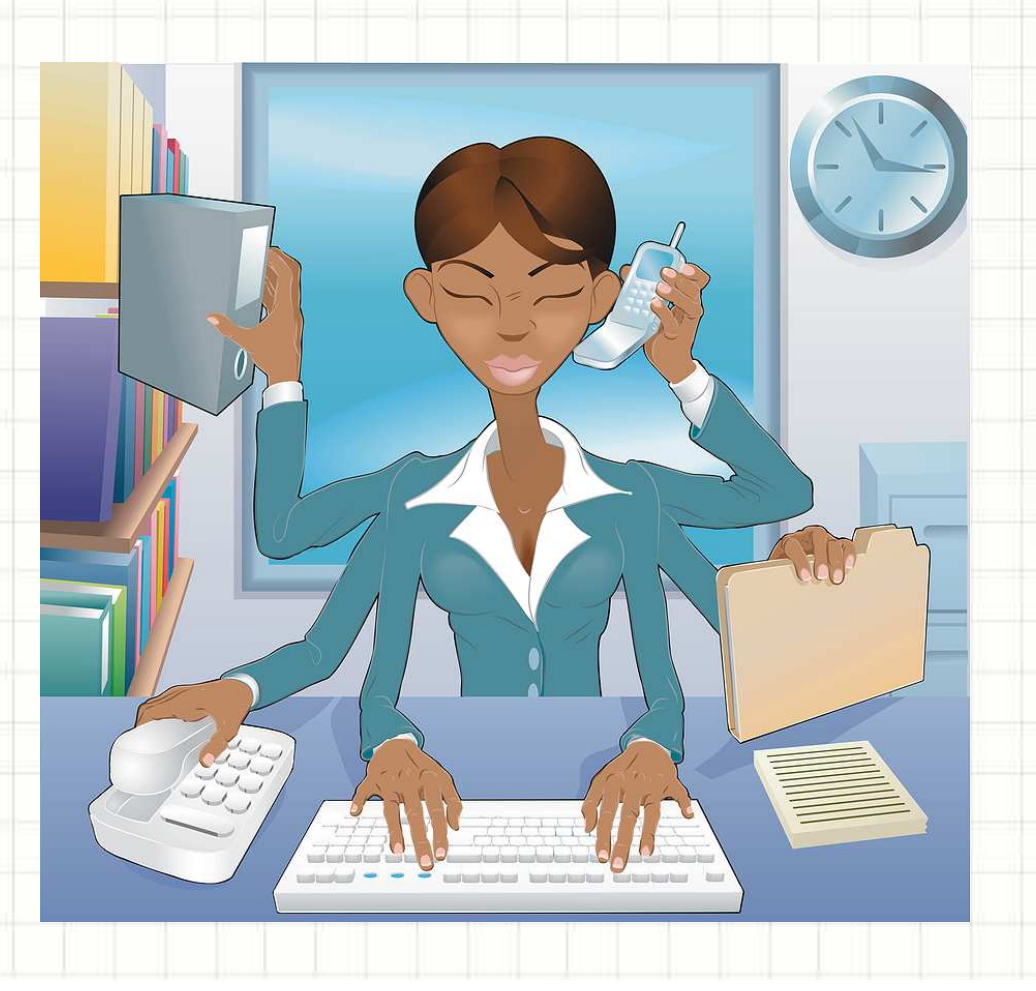

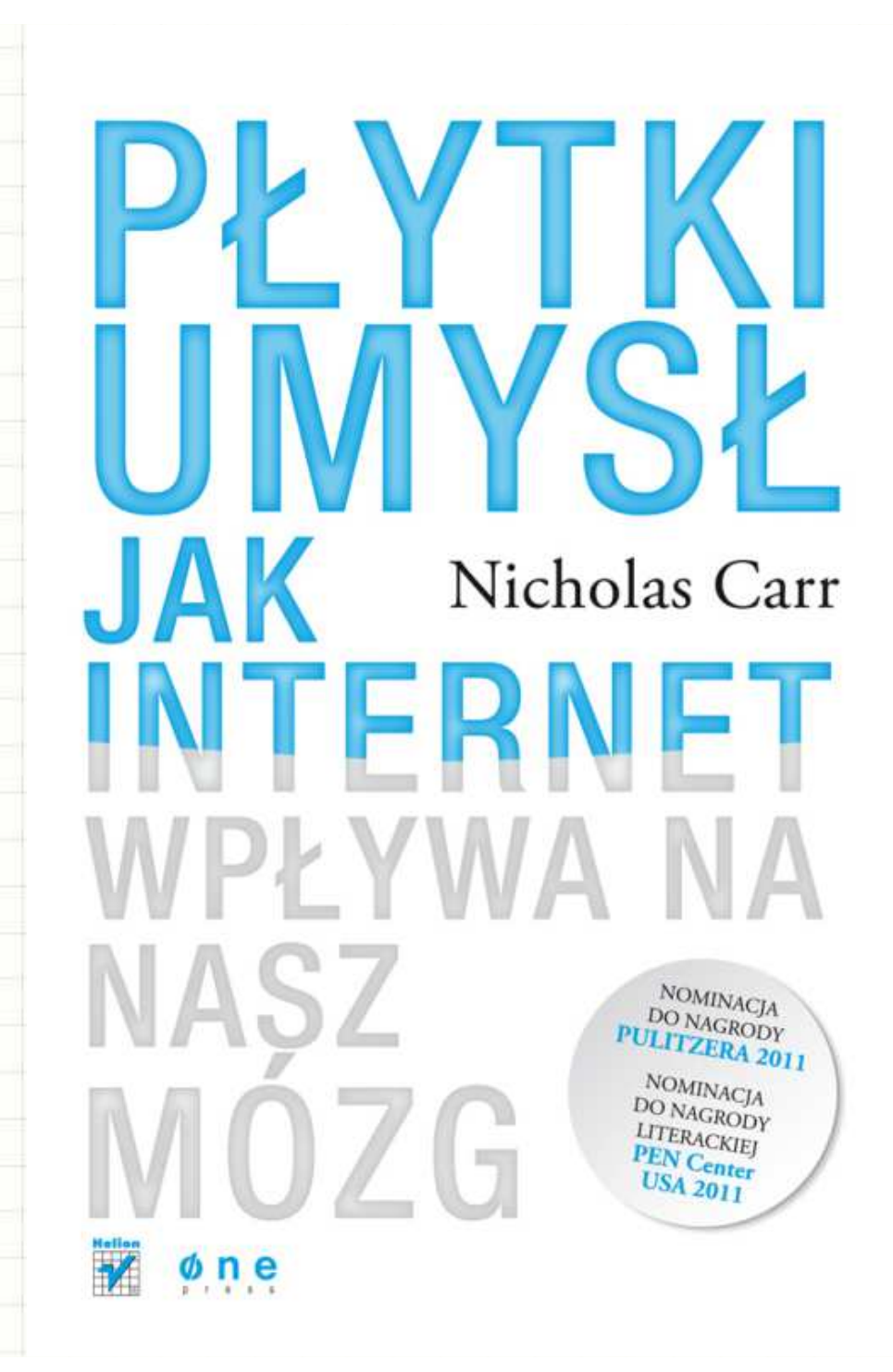

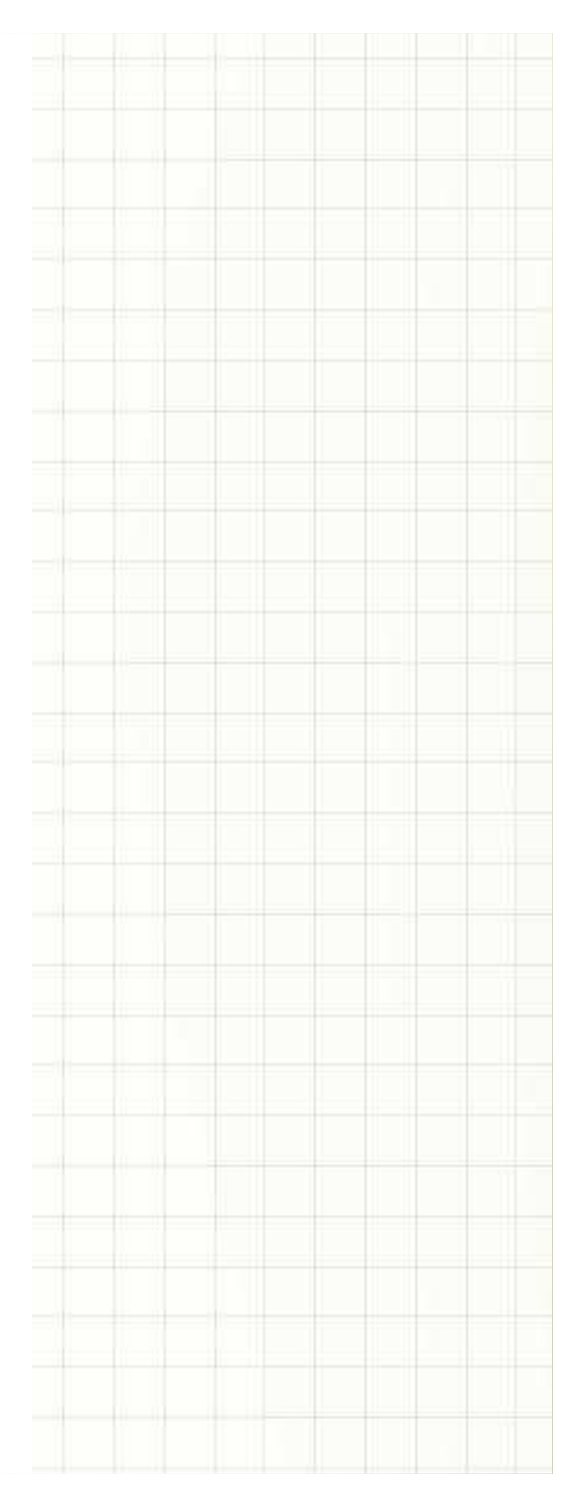

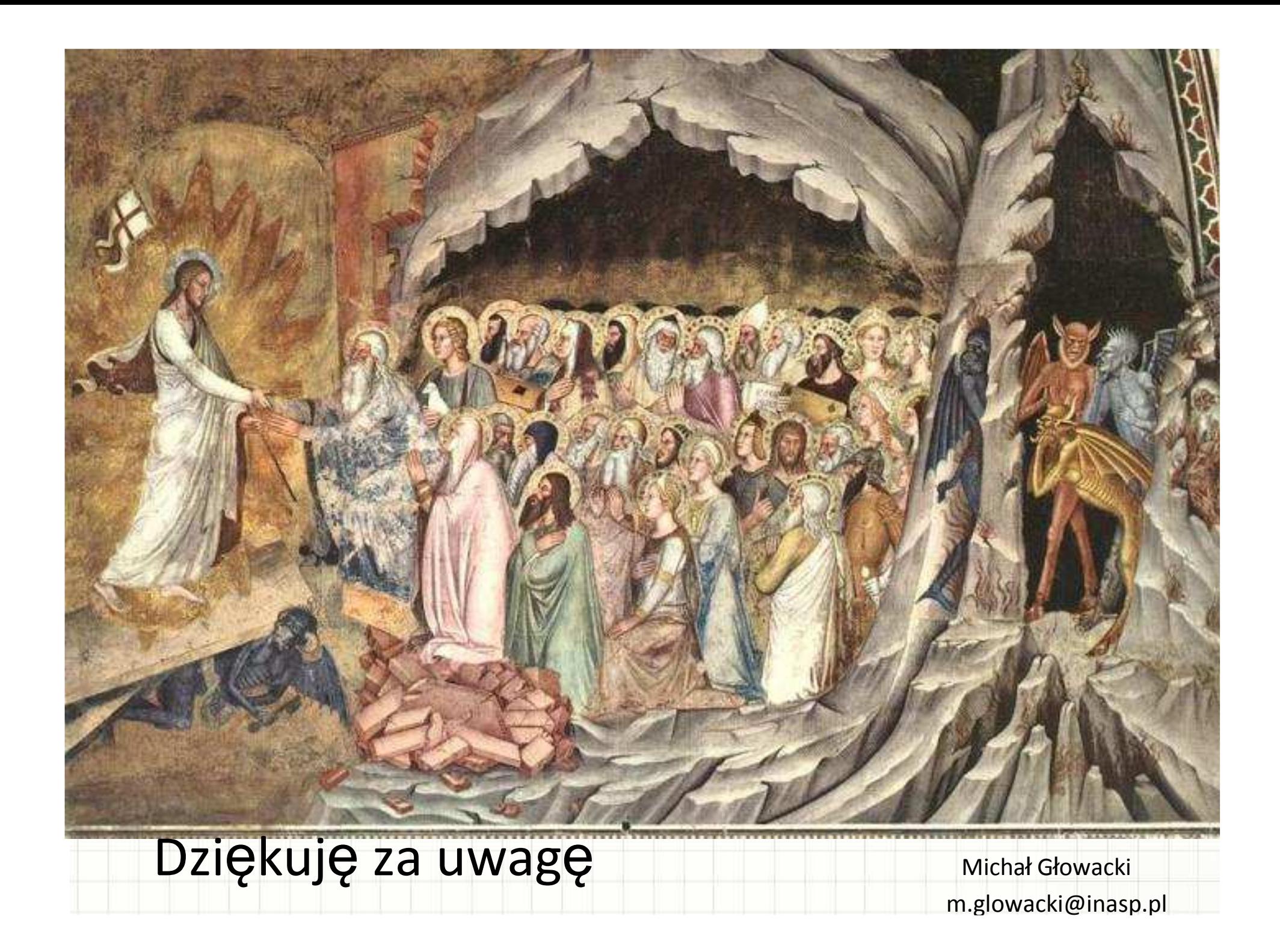